Symbolisches Rechnen Vorlesung Wintersemester 2006

<span id="page-0-0"></span>Johannes Waldmann, HTWK Leipzig

30. Januar 2007

K ロ ▶ K @ ▶ K 할 ▶ K 할 ▶ 이 할 → 9 Q Q →

# Uberblick ¨

- $\blacktriangleright$  Rechnen mit Zahlen (beliebig groß, beliebig genau)
- Rechnen mit Polynomen und Funktions-Ausdrücken (klassische Computeralgebra, z. B. Differentiation, Summation, Integration)
- ► Rechnen mit Figuren (geometrische Konstruktionen und Beweise)
- $\triangleright$  Rechnen mit Programmen (Programmtransformationen, Refactoring)
- ► Rechnen mit logischen Formeln (automatische Beweiser und Beweis-Überprüfer)

KID K@ KKEX KEX E 1090

#### **Literatur**

- ▶ Wolfram Koepf: Computeralgebra, Springer, 2006. [http:](http://www.mathematik.uni-kassel.de/~koepf/CA/) [//www.mathematik.uni-kassel.de/](http://www.mathematik.uni-kassel.de/~koepf/CA/)∼koepf/CA/
- ► Christopher Creutzig, Walter Oevel, Jürgen Gerhard: Das MuPAD Tutorium, Springer, 2004 [http://www.amazon.](http://www.amazon.de/exec/obidos/ASIN/3540435735/wurev) [de/exec/obidos/ASIN/3540435735/wurev](http://www.amazon.de/exec/obidos/ASIN/3540435735/wurev) Hinweis: diese Buch kann deutlich verbilligt erworben werden (bei Sammelbestellung über die Uni Leipzig)

**KORK EX KEY EL POLO** 

► Hans-Gert Gräbe: Einführung in das Symbolische Rechnen, Skript, Universität Leipzig [http://www.informatik.uni-leipzig.de/](http://www.informatik.uni-leipzig.de/~graebe/skripte/esr06.pdf) ∼[graebe/skripte/esr06.pdf](http://www.informatik.uni-leipzig.de/~graebe/skripte/esr06.pdf)

### Computer-Algebra-Systeme

(kostenpflichtig) Mupad <http://www.sciface.com/>

- ist im Pool ( $Z$ 423) installiert.
- $\triangleright$  wegen Home-Use-Lizenzen siehe [http://www.informatik.uni-leipzig.de/](http://www.informatik.uni-leipzig.de/~graebe/ComputerAlgebra/mupad-lizenz.html) ∼[graebe/ComputerAlgebra/mupad-lizenz.html](http://www.informatik.uni-leipzig.de/~graebe/ComputerAlgebra/mupad-lizenz.html)
- wer die originale Suse-Linux-CD 9.1 besitzt, darf das dort enthaltene mupad-2.5.2 benutzen.

(frei)

 $\blacktriangleright$  Axiom

<http://wiki.axiom-developer.org/FrontPage> ist im Pool (Z423) installiert.

- $\triangleright$  (wx) Maxima <http://maxima.sourceforge.net/> <http://wxmaxima.sourceforge.net/>
- $\blacktriangleright$  Geonext <http://geonext.uni-bayreuth.de/>
- <span id="page-3-0"></span> $\triangleright$  Coq/Coqide <http://coq.inria.fr/> ist im Pool (Z423) installiert**KORK EX KEY EL POLO**

### Themen

- $\blacktriangleright$  addieren
- $\blacktriangleright$  multiplizieren (Karatsuba)
- **Diane ("russisch")**<br>
in the political contract of
- $\blacktriangleright$  (erweiterter) Euklid (gcd)
- <span id="page-4-0"></span> $\blacktriangleright$  Primzahltests, Faktorisierung

K ロ ▶ K @ ▶ K 할 ▶ K 할 ▶ 이 할 → 9 Q Q →

#### Quadratwurzeln

Wie bestimmt man schnell viele Ziffern von  $\sqrt{2} ?$ Idee: Potenzreihe (Satz von Taylor)

$$
f(x_0+d)\approx \sum_{n\geq 0}\frac{f^{(n)}(x_0)}{n!}d^n
$$

$$
\sqrt(1+d)=1+d/2-d^2/8+5d^3/2^4+5d^4/2^7-\dots
$$

**KORK ERKER ADAM ADA** 

konvergiert aber zu langsam für  $d = 1$ Trick: 5<sup>2</sup>  $*$  2  $\approx$  7<sup>2</sup>, also √  $\sqrt{2} = 7/5 \cdot \sqrt{(1 + 1/49)}$ (Aufgabe: für  $\sqrt{3}$ ) (wo kommen diese Brüche her? Kettenbrüche!)

### Logarithmen Taylor-Entwicklung

$$
log(1 + x) = x - x^2/2 + x^3/3 - \dots
$$

konvergiert viel zu langsam für  $x = 1$  und gar nicht für größere *x*.

Trick (alt, J.R. Young, 1835, zitiert in: v. Mangoldt/Knopp, Bd. 2, S. 127) betrachte log  $\frac{16}{15}$ , log  $\frac{25}{24}$ , log  $\frac{81}{80}$ 

$$
a = \log(16/15) = 4 \log 2 - 1 \log 3 - \log 5,
$$
  
\n
$$
b = \log(25/24) = ...
$$
  
\n
$$
c = \log(81/80) = ...
$$

**KORKARYKERKE PORCH** 

Umstellung ergibt  $log 2 = 7a + 5b + 3c$ , ... Aufgaben:

 $\blacktriangleright$  alle Koeffizienten ausrechnen

darüber gibt es ganze Bücher (Aufgabe: finde Beispiele)

Ansatz: Taylor-Entwicklung von arctan *x*

$$
\arctan x = x - x^3/3 + x^5/5 - \dots
$$

**KORK ERKER ADAM ADA** 

- betrachte  $x = 1/5$ ,  $\alpha = \arctan x$ , bestimme tan( $4\alpha$ ) (ist nahe bei 1)
- bestimme  $\beta = 4\alpha \pi/4$ und *y* mit  $\beta$  = arctan *y* (ist nahe bei 0)

$$
\blacktriangleright \pi/4 = \arctan x + \arctan y
$$

(J. Machin, 1706, 100 Stellen; W. Shanks, 1873, 707 Stellen)

#### Kettenbrüche

 $\blacktriangleright$  Ein Bruch der Form

$$
a_0 + \frac{1}{a_1 + \frac{1}{a_2 + \dots}}
$$

mit ganzen Zahlen  $a_0$  beliebig,  $a_1 > 1$ ,  $a_2 > 1$ ,... heißt Kettenbruch.

 $\blacktriangleright$  Bsp: endlicher Kettenbruch

$$
3+\frac{1}{7+\frac{1}{16}}=3+\frac{1}{113/16}=3+\frac{16}{113}=\frac{355}{113}
$$

► Bsp: unendlicher periodischer Kettenbruch (Wert ist Limes der Folge der Partialbrüche)

$$
x = 1 + \frac{1}{2 + \frac{1}{2 + \frac{1}{2 + \dotsb}}}
$$

K ロ ▶ K @ ▶ K 할 ▶ K 할 ▶ . 할 . K 9 Q @

<span id="page-8-0"></span>Welche Zahl *x* ist das? Welches sind die Näherungsbrüche?

## Gebrochen rationale Funktionen

- **I** haben allgemeine Form  $f(x) = \frac{ax + b}{cx + d}$
- $\blacktriangleright$  Notation als Matrix  $[f] = \begin{pmatrix} a & b \\ c & d \end{pmatrix}$

ist nützlich, denn es gilt  $[f \circ g] = [f] \cdot [g]$ betrachte Kettenbruch  $k = [a_0; a_1, \ldots, a_n]$ als Funktion  $x \mapsto [a_0; a_1, \ldots, a_n, x]$  $[k] =$  $\begin{pmatrix} 1 & a_0 \\ 0 & 1 \end{pmatrix} \begin{pmatrix} 0 & 1 \\ 1 & 0 \end{pmatrix} \begin{pmatrix} 1 & a_1 \\ 0 & 1 \end{pmatrix} \begin{pmatrix} 0 & 1 \\ 1 & 0 \end{pmatrix} \cdots \begin{pmatrix} 1 & a_n \\ 0 & 1 \end{pmatrix} \begin{pmatrix} 0 & 1 \\ 1 & 0 \end{pmatrix}$  $=\left(\begin{array}{cc} a_0 & 1\ 1 & 0 \end{array}\right) \left(\begin{array}{cc} a_1 & 1\ 1 & 0 \end{array}\right) \ldots \left(\begin{array}{cc} a_n & 1\ 1 & 0 \end{array}\right).$ 

. . . das kann man auch mit mupad ausrechnen:

f := (a -> matrix([[a,1],[1,0]])) f(1) \* f(2) \* f(2) \* f(2)

<span id="page-9-0"></span>Wert eines periodischen Kettenbruchs ergibt sich als Fixpunkt der gebr. rationalen Funktion, die der Peri[ode](#page-8-0) [e](#page-10-0)[n](#page-8-0)[ts](#page-9-0)[p](#page-10-0)[ri](#page-3-0)[c](#page-4-0)[h](#page-12-0)[t](#page-13-0)[.](#page-3-0)  $\Omega$ Periode 2: [*f*(2)](*x*) = *x*

## Kettenbrüche (II)

- $\blacktriangleright$  jede reelle Zahl besitzt (im wesentlichen) genau einen Kettenbruch-Entwicklung
- $\blacktriangleright$  für jede rationale Zahl ist der Kettenbruch endlich
- $\blacktriangleright$  "im wesentlichen": falls endlich, dann letzte Stelle  $>1$ .
- "In noodmischen Traile ondien, dahr reibte otene 2009. eines Polynoms zweiten Grades) besitzt einen periodischen Kettenbruch

(Periode exakt ausrechnen? Algebraische Zahlen!)

Aufgabe: (mupad: contfrac) für π und/oder *e* oder  $exp(2), exp(1/2), \ldots$  Gesetzmäßigkeiten raten ... und beweisen! — Vgl. HAKMEM [http:](http://www.inwap.com/pdp10/hbaker/hakmem/cf.html)

<span id="page-10-0"></span>[//www.inwap.com/pdp10/hbaker/hakmem/cf.html](http://www.inwap.com/pdp10/hbaker/hakmem/cf.html)

## Test-Testat 2. 11.

1. Bestimmen Sie die Zahl  $y = \tan \beta$  mit  $\tan(4\alpha + \beta) = 1$  für

 $x = \tan \alpha = 1/5$ .

2. Für jede Zahl  $n > 2$ :

Die Matrix *A* der Form *n* × *n* enthalt auf der ¨ Hauptdiagonale immer die 2 und auf den beiden ersten Nebendiagonalen immer die −1.

Das erhält man in Mupad einfach so:

```
matrix(n,n,[-1,2,-1], Banded)
und ausführlich so:
```

```
A := n \rightarrow matrix (n, n, (i, j) \rightarrowif i = j then 2
   else if i = i-1 or i = i + 1 then -1 else 0 \epsilonend if )
```
Beschreiben Sie die Inverse *B* von *A* durch ein ahnliches ¨ Programm! D. h.  $A(n) *B(n)$  soll immer die Einheitsmatrix ergeben.

<span id="page-11-0"></span>3. Beweisen Sie, daß alle Eigenwerte von *A* positiv sind. **(Quelle: Berkeley Problems in Mathe[ma](#page-10-0)ti[c](#page-12-0)[s,](#page-10-0) [S](#page-11-0)[p](#page-12-0)[r](#page-3-0)[i](#page-4-0)[n](#page-12-0)[g](#page-13-0) [1](#page-3-0)[9](#page-13-0)9[0,](#page-0-0) and Space** 

#### Was macht dieses Programm?

```
int n = 1000;
int \lceil \cdot \rceil d = new int \lceil n \rceil;
for (int i=2; i<n; i++) { d[i]=1; }
for (int i=2; i\le n; i++) {
    int c = 0;
    for (int i=n-1; i>=1; i--) {
         int h = 10 \star d[i] + c:
         d[i] = h \frac{6}{5} i; c = h / i;
     }
    System.out.print(c); System.out.flush();
}
```
**KOD KARD KED KED BE YOUR** 

<span id="page-12-0"></span>(wieviel weiter darf die j-Schleife noch gehen?)

#### Karatsuba-Multiplikation

 $(10^n a + b)(10^n c + d) = 10^{2n}ab + 10^n(ad + bc) + ba$ 

Idee: Anzahl der Multiplikationen verringern

(auf Kosten der Additionen).

Berechne *ac*, *bd* und  $(a + b)(c + d) = ac + (ad + bd) + bd$ ,

ergibt  $(ad + bc) = (a + b)(c + d) - ac - bd$ .

Statt 4 Mult und 3 Add: 3 Mult. und 7 Add/Sub.

Rechenzeit:  $T(n) = 3T(n/2) + c \cdot n$ . Ansatz  $T(n) = n^x$ .

<span id="page-13-0"></span>[http://mathworld.wolfram.com/](http://mathworld.wolfram.com/KaratsubaMultiplication.html) [KaratsubaMultiplication.html](http://mathworld.wolfram.com/KaratsubaMultiplication.html)

## Matrix-Multiplikation nach Strassen

$$
\left(\begin{array}{cc}a&b\\c&d\end{array}\right)\cdot\left(\begin{array}{cc}e&f\\g&h\end{array}\right)=\left(\begin{array}{cc}ae+bg⁡+bh\\ce+dg&cf+dh\end{array}\right)
$$

8 Mult, 4 Add.

Es genügen 7 Multiplikationen (welche?) und mehrere Additionen/Subtraktionen (welche?)

$$
Dann T(n) = 7 * T(n/2) + c \cdot n
$$

[http:](http://mathworld.wolfram.com/StrassenFormulas.html)

[//mathworld.wolfram.com/StrassenFormulas.html](http://mathworld.wolfram.com/StrassenFormulas.html)

**KORK ERKER ADAM ADA** 

## Multiplikation Boolescher Matrizen

 $(im$  Booleschen Halbring: plus  $=$  or, mal  $=$  und) Für  $A \cdot B$ , beide quadratisch  $n \times n$ , zerlege *A* in vertikale Streifen, *B* in horizontale, gleicher Breite *l*, dann  $AB = \sum A_iB_i$ . Jeder Streifen *A<sup>i</sup>* besteht aus Zeilen *Ai*,*<sup>j</sup>* (der Breite *l*) Jedes Produkt *Ai*,*<sup>j</sup>* · *B<sup>i</sup>* ist eine Linearkombination der Zeilen von *Bi* .

Trick: alle 2*<sup>l</sup>* Kombinationen vorher berechnen und speichern! benötigt 2<sup>*I*</sup>n Platz (und Zeit)

*A* · *B* benotigt dann noch ¨ (*n*/*l*)*n* <sup>2</sup> Zeit. Geeignetes *l*?

Der " Vier-Russen-Algorithmus"

```
http://www14.in.tum.de/skripten/
```
ead ws9899 [html/node94.html](http://www14.in.tum.de/skripten/ead_ws9899_html/node94.html)

## Multiplikationsketten

Bei einem Matrixprodukt mit mehreren Faktoren kann man durch geeignete Klammerung Zeit sparen.

 $A_{3\times 2}B_{2\times 8}C_{8\times 4}D_{4\times 1}$ 

Annahme: Zeit für  $A_{x \times y} B_{y \times z}$  ist  $\approx xyz$ . Was kostet (z. B.) (*AB*)(*CD*)?

geeignete Klammerung bestimmt man durch dynamische Optimierung:

**KORKAR KERKER E VOOR** 

 $\bm{c}(i,j):=$  beste Kosten für  $\bm{A}_i \cdot \dots \cdot \bm{A}_j$ *A<sup>i</sup>* hat Abmessung *di*−<sup>1</sup> × *d<sup>i</sup>*  $c(i, i) = 0$  $c(i, k) = \min\{c(i, j) + c(j + 1, k) + d_{i-1}d_jd_k \mid i \le j < k\}$ 

#### Terme, Positionen

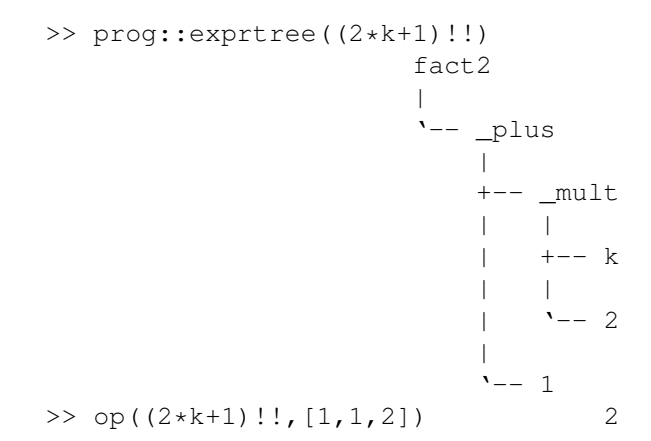

K ロ ▶ K @ ▶ K 할 ▶ K 할 ▶ 이 할 → 9 Q Q →

### **Folgen**

werden durch Komma getrennt, bei Bedarf rund geklammert (nicht eckig!)

 $\gg$  \_plus  $(x,y,z)$  $x + y + z$ >> \_plus (k \$ k=1..100) 5050 >> float ( plus (  $1/(i+j)$  \$  $j=1..i$  \$  $i=1..100)$  ) (welcher Grenzwert? Warum?)

**KORK STRAIN A STRAIN A STRAIN** 

## Term-Umformungen

Formel = *Term*,

Operation (Differenzieren, Vereinfachen) = Termumformung, gegeben durch *Regelsystem*.

Regel ist Paar von Termen mit Variablen: (*f*(*x*), *g*(*x*, *x*)),

Regelanwendung: wenn linke Seite *paßt*, dann *ersetze* durch entsprechende rechte Seite.

Beispiel:  $D(\sin(x), x) \rightarrow \cos(x)$ .

eigentlich:  $D(x, x) \rightarrow 1$ ,  $D(\sin(t), x) \rightarrow \cos(t) * D(t, x)$ . .<br>◆ ロ ▶ ◆ @ ▶ ◆ 경 ▶ → 경 ▶ │ 경 │ ◇ 9,9,0°

#### Variablen, Substitutionen

- **►** Terme und Variablen: Term(Σ, V): Menge der Terme mit Symbolen aus Σ und Variablen aus *V*.
- $\blacktriangleright$  Vereinbarung: Variablen am Ende des Alphabets  $(x, y, \ldots),$ Funktionssymbole am Anfang (*f*, *g*, *a*, *b*, . . .)
- Menge der in einem Term *t* vorkommende Variablen: Var(*t*)
- $\triangleright$  Substitution *σ* ist Abbildung *V* → Term(Σ, *W*)
- $\triangleright$  eine Substitution  $\sigma$  angewendet auf einen Term *t* erzeugt Term *t*σ

**KORKAR KERKER E VOOR** 

Beispiel  $t = f(x)$ ,  $Var(t) = \{x\}$ ,  $\sigma : x \mapsto g(2, 2)$ ,  $t\sigma = f(g(2,2)).$ 

#### Positionen, Teilterme (Wiederholung)

- <sup>I</sup> Term *t*, Position *p* ∈ Pos(*t*).
- $\blacktriangleright$   $t(p)$  Symbol an Position *p* in *t*
- $\blacktriangleright$  *t*  $|_p$  Teilterm an Position *p* in *t*
- $\blacktriangleright$  *t*[ $p := s$ ] in *t* an Position *p* den Term *s* einsetzen

**KORK ERKER ADAM ADA** 

Beispiele:

- ▶ Term  $t = h(1, f(f(2))),$
- **Positionen Pos(t)** = { $\epsilon$ , 1, 2, 21, 211},
- $\blacktriangleright$  Symbol  $t(2) = f$ ,
- $\blacktriangleright$  Teilterm  $t|_2 = f(f(2)),$
- $\blacktriangleright$  Teilterm ersetzen *t*[2 := *a*] = *h*(1, *a*).

## Regeln

- $\triangleright$  Regel (*l, r*), Schreibweise (*l* → *r*), mit *l, r* ∈ Term(Σ, *V*)
- $\triangleright$  Regel (*l* → *r*) an Position *p* in *t* ∈ Term(Σ) anwenden, um *s* zu erhalten, Schreibweise  $t \rightarrow_{(l \rightarrow r),p} s$  $\exists \sigma : V \rightarrow \mathsf{Term}(\Sigma) : t|_{\rho} = l\sigma \wedge s = t|_{\rho} := r\sigma$

Beispiel: Regel  $(l, r) = (f(x), g(x, x))$ , Term  $t = h(1, f(f(2)))$ . Position  $p = [2] \in Pos(t)$ , Teilterm  $t|_p = f(f(2))$ , Substitution  $\sigma : x \mapsto f(2)$  mit  $t|_p = l\sigma$ , auf *r* anwenden:  $r\sigma = g(f(2), f(2)),$ in *t* einsetzen:  $s = t[p := r\sigma] = h(1, r\sigma) = h(1, g(f(2), f(2))).$ 

**KORK ERKER ADAM ADA** 

#### Regelsysteme

▶ *R* eine Menge von Regeln, definiert Relation (einmalige Anwendung irgendeiner Regel irgendwo):

 $\rightarrow$ *R*: = {(*t*, *s*) | ∃(*l*, *r*) ∈ *R*, *p* ∈ Pos(*t*) : *t* →<sub>(*l,r*), *p s*}</sub>

**Figure Hulle**  $\rightarrow_R^+$  **(mehrmalige Regelanwendung)** 

liefert nichtdeterministisches Berechnungsmodell (vgl. Grammatiken/Wortersetzungssysteme) Fragen:

- $\blacktriangleright$  jede Rechnung endet? (Termination) nach welcher Zeit?
- $\blacktriangleright$  jede Rechnung endet mit genau einem Resultat?

dabei: Resultat  $=$  Term, auf den keine Regel anwendbar ist  $=$ Normalform.

**KORKAR KERKER E VOOR** 

#### **Beispiele**

Signatur (mit Stelligkeiten):  $\Sigma = \{e^0, s^1, p^2, m^2, h^2\}$  $R = \{p(e, y) \rightarrow y, p(s(x), y) \rightarrow s(p(x, y))\}$ Ableitungen von *p*(*p*(*e*, *s*(*e*)), *s*(*e*))?

KO KKO K S A B K S B K V S A V K S B K S B K S A V S B K S B K S B K S B K S B K S B K S B K S B K S B K S B K

## Wort- und Term-Ersetzung

Man kann aus jedem Wort  $(=$  Folge von Buchstaben) einen Term konstruieren, Beispiel:  $abaab \approx a(b(a(a(b(\epsilon))))).$ 

Damit ist sind Wortersetzungssysteme ein Spezialfall von Termersetzungssystemen.

Beispiel:

 $aabb \rightarrow bbb$ *aa* $a \approx a(a(b(b(x)))) \rightarrow b(b(b(a(a(a(x))))))$ 

Alle Aussagen über TES gelten auch für WES.

einige Aussagen über WES sind spezieller, da es für Wörter eine assoziative Verknüpfung gibt, aber für Terme nicht.

## Termination und Normalisierung

Für eine zweistellige Relation ρ auf *M* (zum Beispiel eine Ersetzungsrelation →*<sup>R</sup>* auf Term(Σ))

- <sup>I</sup> ρ ist *terminierend (stark normalisierend)*, falls es keine unendliche lange  $\rho$ -Folge gibt d. h.  $\rho(x_0, x_1)$ ,  $\rho(x_1, x_2)$ ,  $\rho(x_2, x_3)$ , ...
- $\rho$  is *schwach* normalisierend, falls zu jedem  $x_0$  ∈ *M* eine  $ρ$ -Folge zu einer  $ρ$ -Normalform führt

Beachte: es gibt  $\rho$ , die schwach, aber nicht stark normalisieren. Beispiel (Wortersetzung): *fgfg* → *gfgffg* (Alfons Geser, 2000)

**KORKAR KERKER E VOOR** 

## Aufgaben

Signatur (mit Stelligkeiten):  $\Sigma = \{e^0, s^1, p^2, m^2, h^2\}$ 

- $\blacktriangleright$   $R_p = \{p(e, y) \to y, p(s(x), y) \to s(p(x, y))\}$
- $\blacktriangleright$  *R<sub>m</sub>* = *R<sub>p</sub>* ∪ {*m*(*e*, *y*) → *e*, *m*(*s*(*x*), *y*) → *p*(*m*(*x*, *y*), *y*)}
- $\blacktriangleright$  *R*<sub>*h*</sub> = *R*<sub>*m*</sub> ∪ {*h*(*x*, *e*) → *s*(*e*), *h*(*x*, *s*(*y*)) → *m*(*h*(*x*, *y*), *x*)}

Fragen (leicht):

- ► Menge der *R<sub>h</sub>*-Normalformen?
- ▶ Normalformen (Existenz? Eindeutigkeit?) von: *p*(*s*(*p*(*s*(*e*), *s*(*e*))), *s*(*e*)), *m*(*s*(*s*(*e*)), *s*(*s*(*e*))), *h*(*s*(*s*(*e*)), *s*(*s*(*s*(*e*)))).

 $\overline{\text{(schwerer)}} \Sigma = \{a^2, d^0\}, R = \{a(a(d, x), y) \rightarrow a(x, a(x, y))\}$ : Normalformen? Ableitungslängen?

KEL KALEYKEN E YAN

#### Für eine zweistellige Relation ρ auf *M* (zum Beispiel eine Ersetzungsrelation →*<sup>R</sup>* auf Term(Σ)) heißt *x*  $\in$  *M* eine  $\rho$ -Normalform, falls  $\neg \exists y \in M : \rho(x, y)$ .

**KORK ERKER ADAM ADA** 

Beachte: für passende  $\rho$  und x kann vorkommen:

- ▶ p hat mehrere Normalformen
- ► *p* hat keine Normalform

## Termersetzung/Anwendungen

Termersetzung ist

- ► Turing-vollständiges Berechnungsmodell
- $\triangleright$  Grundlage für funktionale Programmierung
- ► Grundlage für XML-Transformationen mit XSLT
- Für Anwendungen wichtig sind
	- $\blacktriangleright$  Termination (keine unendlich langen Rechnungen)
	- ▶ Konfluenz (eindeutige Ergebnisse von Rechnungen)

**KORK ERKER ADAM ADA** 

#### Term-Ersetzung und Computeralgebra

Regeln (Term-Ersetzungs-System) für das Differenzieren:

$$
D_x(x) = 1, \text{ wenn } x \notin A : D_x(A) = 0
$$
  

$$
D_x(A + B) = D_x(A) + D_x(B)
$$
  

$$
D_x(A \cdot B) = \dots, D_x(A/B) = \dots
$$
  

$$
D_x(\log x) = 1/x, D_x(\sin x) = \cos x, \dots
$$

Dazu braucht man aber noch Vereinfachungsregeln. Wie drückt man die Kettenregel  $D_x(f(g(x))) = \ldots$  aus? Hier sind *f* und *g* Variablen, aber zweiter Ordnung (bezeichnen Funktionen).

**KORKAR KERKER E VOOR** 

Regeln für das Integrieren?

Existenz und Eindeutigkeit von Normalformen?

#### Konfluenz

Eine zweistellige Relation ρ heißt *konfluent*, wenn

 $\forall$ *x*,  $y_1, y_2 : \rho^*(x, y_1) \wedge \rho^*(x, y_2) \Rightarrow \exists z : \rho^*(y_1, z) \wedge \rho^*(y_2, z)$ 

(Bild ist einfacher zu merken)

Satz: wenn ρ auf *M* konfluent ist, dann besitzt jedes *x* ∈ *M* höchstens eine  $\rho$ -Normalform.

Beachte: es wird nicht behauptet, daß *x überhaupt eine* Normalform besitzt.

Falls  $\rho$  jedoch terminiert, dann läßt sich Konfluenz charakterisieren und entscheiden durch einen Hilfsbegriff (lokale Konfluenz, später)

**KORK EX KEY EL POLO** 

Eine zweistellige Relation ρ heißt *lokal konfluent*, wenn

 $\forall$ *x*,  $y_1, y_2 : \rho(x, y_1) \wedge \rho(x, y_2) \Rightarrow \exists z : \rho^*(y_1, z) \wedge \rho^*(y_2, z)$ 

Beachte: es gibt Relationen  $\rho$ , die lokal konfluent sind, aber nicht konfluent. Satz: wenn  $\rho$  terminiert und lokal konfluent ist, dann ist  $\rho$  konfluent.

**KORK EX KEY EL POLO** 

#### Kritische Paare

Für ein Termersetzungssystem  $R$  über  $\Sigma$ : falls

- $\blacktriangleright$   $(l_1 \rightarrow r_1)$  und  $(l_2 \rightarrow r_2)$  sind Regeln in *R* ohne gemeinsame Variable (ggf. vorher umbenennen!)
- <sup>I</sup> es gibt *p* ∈ Pos(*l*1) so daß *l*1[*p*] und *l*<sup>2</sup> *unifizierbar* sind d. h., es existiert *mgu*  $\sigma$  mit  $l_1[p]\sigma = l_2\sigma$
- **Falls**  $(I_1 \rightarrow r_1) = (I_2 \rightarrow r_2)$  (vor Umbenennung), dann  $p \neq \epsilon$
- $\blacktriangleright$  dann heißt  $(r_1\sigma,(l_1\sigma)[p:=r_2\sigma])$  *kritisches Paar* von *R*.

Ein kritisches Paar (*s*, *t*) heißt *zusammenfuhrbar ¨* , falls  $\exists u : s \rightarrow_R^* u \wedge t \rightarrow_R^* u.$ 

Satz: ein Termersetzungssystem ist genau dann lokal konfluent, wenn alle kritische Paare zusammenführbar sind.

**KORKAR KERKER E VOOR** 

### Unifikation

- <sup>I</sup> ein *Unifikator* von zwei Termen *s*, *t* ∈ Term(Σ,*V*) ist eine Substitution σ : *V* → Term(Σ,*V*) mit *t*σ = *s*σ
- ► zwei Terme *s*, *t* können keinen, einen oder mehrere Unifikatoren haben
- $\triangleright$  Substitutionen kann man ordnen durch  $\sigma_1 < \sigma_2$  ( $\sigma_1$  ist allgemeiner als  $\sigma_2$ ) falls  $\exists \tau : \sigma_2 = \sigma_1 \circ \tau$
- ▶ Satz: Wenn *s*, *t* unifizierbar sind, dann gibt es einen allgemeinsten Unifikator (most general unifier, mgu)  $\sigma$  von *s* und *t*:

**KORK ERKER ADAM ADA** 

für jeden Unifikator  $\sigma_2$  von *s* und *t* gilt  $\sigma \leq \sigma_2$ .

### Bestimmung des mgu

(vergleiche Logische Programmierung)

- $\blacktriangleright$  falls  $s = t$ , dann return identische Abbildung
- ► falls *s* Variable
	- ► falls *s* in *t* vorkommt, dann fail
	- $\triangleright$  sonst return  $(s \mapsto t)$
- ► falls *t* Variable entsprechend
- **Falls**  $s = f(x_1, \ldots)$  und  $t = g(y_1, \ldots)$ , dann
	- **Figure 1** falls  $f \neq g$ , dann fail, sonst ...
	- **b** bestimme  $\sigma = \text{mgu}(x_1, y_1)$
	- $\triangleright$  return *σ* ∪ mgu((*x*<sub>2</sub>*σ*, . . .), (*y*<sub>2</sub>*σ*, . . .))

Dieser Algorithmus ist korrekt, aber nicht effizient.

**KORK ERKER ADAM ADA**
## Orthogonale Systeme

- $▶$  ein TES *R* über Σ heißt *nichtüberlappend*, wenn *R* keine kritischen Paare besitzt.
- ► ein TES *R* heißt linkslinear, wenn in keiner linken Regelseite eine Variable mehrfach vorkommt.
- ► ein TES *R* heißt *orthogonal*, falls es linkslinear und nichtüberlappend ist.
- Satz: jedes orthogonale System ist konfluent.

Funktionale Programmierung ≈ System *R* ist orthogonal und ... (nächste Folie)

**KORK ERKER ADAM ADA** 

#### Konstruktor-Systeme

- **► Für TES** *R* **über Σ: ein Symbol** *f* **∈ Σ heißt** *definiert***, wenn** es als Wurzel einer linken Regelseite in *R* vorkommt.
- Alle anderen Symbole heißten *Konstruktoren*.
- *R* heißt Konstruktor-System, falls in jeder linken Seite nur ein definiertes Symbol vorkommt (und zwar in der Wurzel).

**KORKAR KERKER E VOOR** 

Beispiele:  $\{P(E, y) \rightarrow \ldots, P(S(x), y) \rightarrow \ldots, M(E, y) \rightarrow \ldots$  $\ldots$ ,  $M(S(x), y) \rightarrow \ldots$  ist Konstruktor-System, definierte Symbole sind {*P*, *M*}, Konstruktoren sind {*S*,*E*} aber  $\{A(A(D, x), y) \rightarrow A(x, A(x, y))\}$  nicht.

## XSLT

- $\triangleright$  (extensible style sheet language transformations)
- ist eine (seltsame) Art, ein Term-Ersetzungssystem für XML-Dokumente hinzuschreiben.
- $\triangleright$  besteht aus Ersetzungsregeln (Templates) und Ersetzungsstrategie
- **Regeln haben Form**  $f(x_1, \ldots, x_n) \rightarrow \ldots$  für Elemente f, evtl. mit zusätzlichen Bedingungen
- ► ungefähr outermost rewriting (bei der Wurzel beginnend), behandelt aber ieden Knoten (normalerweise) höchstens einmal.

**KORK EX KEY EL POLO** 

Ersetzungssysteme und Programmanalyse

▶ *R* ein Ersetzungssystem, *L* eine Sprache (Menge) von Bäumen.

 $R^*(L) = \{t \mid \exists s \in L : s \rightarrow_B^* t\}$ 

alle Mehr-Schritt-Nachfolger von *L*.

- ▶ modelliert: *R* ein Programm, *L* eine Menge von (möglichen) Eingaben, dann  $R^*(L)$  Menge von erreichbaren Zuständen (Zwischenergebnissen)
- ► E eine Menge von verbotenen Zuständen. Kein verbotener  $\mathsf{Zustand}\ \mathsf{erreichbar}\colon R^*(L)\cap E=\emptyset.$

 $\triangleright$  Beispiel: durch XSLT-Transformation soll immer Schema-konformes Dokument entstehen

Ersetzung und Automaten (Regularität)

 $\blacktriangleright$  Normalformen

- **Normalformen für** {*fgfg*  $\rightarrow$  ... }?
- ▶ Normalformen für  ${A(A(D, x), y) \rightarrow ... }$ ?
- ► Ist Menge der Normalformen immer regulär? (Nein.)
- $\blacktriangleright$  Nachfolgermengen
	- ► *L* und *E* durch endliche (Baum-)Automaten beschrieben. Wie kann man  $R^*(L) \cap E = \emptyset$  entscheiden?

**KORK ERKER ADAM ADA** 

- $\triangleright$  im Allgemeinen gar nicht, wg. Halteproblem
- ► in Einzelfällen doch

 $\Sigma = \{a, b\}, R = \{aa \rightarrow aba\}, L = a^*, E = \Sigma^* bb \Sigma^*$ 

## **Motivation**

Term-Ersetzung drückt nicht alle Aspekte der üblichen mathematischen/logischen Sprache aus: es fehlen Variablen (die sind zwar in den Regeln, aber nicht in den Termen, auf die diese angewendet werden)

gebundene Variablen in der . . .

- Analysis:  $\int x^2 dx$ ,  $\sum_{k=0}^n k^2$
- <sup>I</sup> Logik: ∀*x* ∈ *A* : ∀*y* ∈ *B* : *P*(*x*, *y*)
- ▶ Programmierung: static int foo (int x) { ... }

**KORKAR KERKER E VOOR** 

(Alonzo Church, 1936 . . . Henk Barendregt, 1984 . . . ) ist der Kalkül für Funktionen mit benannten Variablen (und sonst nichts—keine Zahlen usw., die einzigen Daten sind Funktionen!)

die wesentliche Operation ist das Anwenden einer Funktion:

$$
(\lambda x.B)A \rightarrow B[x := A]
$$

**KORKAR KERKER E VOOR** 

Beispiel:  $(\lambda x.x * x)(3 + 2) \rightarrow (3 + 2) * (3 + 2)$ 

#### Lambda-Terme

Menge Λ der Lambda-Terme (mit Variablen aus einer Menge *V*):

- $\blacktriangleright$  (Variable) wenn *x* ∈ *V*, dann *x* ∈ Λ
- $\blacktriangleright$  (Applikation) wenn *F* ∈ Λ, *A* ∈ Λ, dann (*FA*) ∈ Λ
- $\blacktriangleright$  (Abstraktion) wenn *x* ∈ *V*, *B* ∈ Λ, dann ( $\lambda$ *x*.*B*) ∈ Λ

**KOD KARD KED KED BE YOUR** 

das sind also Lambda-Terme:

*x*,(λ*x*.*x*),((*xz*)(*yz*)),(λ*x*.(λ*y*.(λ*z*.((*xz*)(*yz*)))))

#### verkürzte Notation

 $\triangleright$  Applikation als links-assoziativ auffassen, Klammern weglassen:

$$
(\ldots((FA_1)A_2)\ldots A_n)\sim FA_1A_2\ldots A_n
$$

**KORKARA KERKER DAGA** 

Beispiel: ((*xz*)(*yz*)) ∼ *xz*(*yz*)

■ geschachtelte Abstraktionen unter ein Lambda schreiben:

 $\lambda$ *x*<sub>1</sub>.( $\lambda$ *x*<sub>2</sub>....( $\lambda$ *x*<sub>*n*</sub>.*B*)...) ∼  $\lambda$ *x*<sub>1</sub>*x*<sub>2</sub>...*x*<sub>*n*</sub>.*B* Beispiel: λ*x*.λ*y*.λ*z*.*B* ∼ λ*xyz*.*B*

## Mehrstellige Funktionen

die vorigen Abkürzungen sind sinnvoll, denn

 $(\lambda x_1 \ldots x_n.B)A_1 \ldots A_n$ verhält sich wie eine Anwendung einer mehrstelligen Funktion. um die zu beschreiben, genügt also ein Kalkül für einstellige Funktionen. (Beispiel)

**KORK ERKER ADAM ADA** 

## Ableitungen (Ansatz)

Absicht: Relation  $\rightarrow$  auf  $\Lambda$  (Ein-Schritt-Ersetzung):

$$
\triangleright (\lambda x.B)A \rightarrow B[x := A] \text{ (Vorsicht)}
$$

$$
\blacktriangleright F \rightarrow F' \Rightarrow (F\mathcal{A}) \rightarrow (F'\mathcal{A})
$$

$$
\blacktriangleright A \to A' \Rightarrow (FA) \to (FA')
$$

$$
\blacktriangleright \ B \to B' \Rightarrow \lambda x.B \to \lambda x.B'
$$

was soll  $(\lambda x.B)[x := 3 + 4]$  bedeuten? ist das sinnvoll:

 $(\lambda x.(\lambda y.xyx))(yy) \rightarrow (\lambda y.yx)[x := (yy)] = \lambda y. y(yy)$ das freie y wird fälschlich gebunden

**KOD KARD KED KED BE YOUR** 

#### Das falsche Binden von Variablen

```
(voriges Beispiel in C++):
Diese Programme sind nicht äquivalent:
```

```
int f (int x) {
  int y = x + 3; int sum = 0;
 for (int x = 0; x < 4; x++) { sum = sum + y ; }
 return sum;
}
int g (int x) {
                 int sum = 0;
  for (int x = 0; x < 4; x++) { sum = sum + (x+3); }
  return sum;
}
```
**KORK STRAIN A STRAIN A STRAIN** 

#### Gebundene Umbenennungen

wir dürfen  $(\lambda x.B)A \rightarrow B[x := A]$  nur ausführen, wenn x nicht in *A* frei vorkommt.

falls doch, müssen wir  $\lambda x.B$  in  $\lambda y.B[x := y]$  umbenennen, wobei *y* weder in *A* frei noch in *B* überhaupt vorkommt.

(Beispiel) (Def. FV(*t*))

eine solche gebundene Umbenennung in einem Teilterm heißt  $\alpha$ -Konversion.

 $\alpha$ -konvertierbare Terme sind äquivalent (verhalten sich gleich bzgl. Ableitungen)

(Beispiel)

mit o.g. Bedingung ergibt sich eine vernünftige Relation  $\rightarrow$ 

 $(\beta$ -Reduktion).

(Beispiel-Ableitungen)

## Eigenschaften der Reduktion

- $\rightarrow$  auf  $\Lambda$  ist
	- $\blacktriangleright$  konfluent.
	- $\blacktriangleright$  aber nicht terminierend.  $W = \lambda x.xx, \Omega = WW$ .
	- $\triangleright$  es gibt Terme mit Normalform und unendlichen Ableitungen, *KI*Ω mit *K* = λ*xy*.*x*, *I* = λ*x*.*x*

Einige Eigenschaften klingen erstaunlich: z. B. jeder Term *F* besitzt einen Fixpunkt *A*, d. h. *FA* →<sup>∗</sup> *A*.

Den kann man sogar ausrechnen: es gibt *R* mit *F*(*RF*) →<sup>∗</sup> *RF*.

**KORK ERKER ADAM ADA** 

#### Rechnen mit simulierten Zahlen

- **I** Wahrheitswerte  $T = \lambda xy \cdot x$ ,  $F = \lambda xy \cdot y$ denn *BMN*  $\rightarrow$  *M* oder *BMN*  $\rightarrow$  *N* für  $B \in \{T, F\}$
- $\blacktriangleright$  Zahlen:

 $[0] = I$ ,  $[n + 1] = \lambda x \cdot xF[n]$ 

▶ Dafür sind Nachfolger, Vorgänger, Null-Test definierbar.

mit Fixpunktsatz gibt es auch Rekursion (beliebige Schleifen), also ist jede Turing-berechenbare Funktion auch Lambda-berechenbar (und umgekehrt). Ubung: Addition, Multiplikation, Potenzieren ¨ (tatsächlich ist das Modell älter als die Turing-Maschine)

## Erweiterungen, Anwendungen

ausgehend vom einfachen Lambda-Kalkül baut man:

- $\triangleright$  Typsysteme (jeder Ausdruck, jede Variable besitzt Typ)
- ► eingebaute Datentypen (außer Funktionen) und Operationen, z. B. Zahlen
- ► effiziente Implementierung von Reduktionen (ohne die umständlichen Umbenennungen)

das bildet die Grundlage für

 $\blacktriangleright$  exakte Analyse von Programmier/mathematischen/logischen Sprachen

.<br>◆ ロ ▶ ◆ @ ▶ ◆ 경 ▶ → 경 ▶ │ 경 │ ◇ 9,9,0°

 $\blacktriangleright$  Implementierung von Sprachen und Refactoring-Werkzeugen

#### Lambda-Kalkül und Computeralgebra

- ► Kalkül beschreibt Rechnen mit Ausdrücken mit gebundenen Variablen, diese kommen in CAS vor.
- Die Erkenntisse aus dem Kalkül werden in verschiedenen CAS mit verschiedener Konsquenz angewendet (leider).
- $\triangleright$  Probleme beginnen damit, daß Variablenbindungen schon gar nicht korrekt notiert werden
- ► ... das ist nur ein getreues Abbild entsprechender Probleme in der Mathematik (solche Fehler heißen dort aber Konventionen)

**KORK ERKER ADAM ADA** 

#### Einleitung, Motivation

Literatur: H.-G. Gräbe, Skript Computeralgebra, Kapitel 3

$$
\sqrt{2+\sqrt{3}}-\sqrt{2-\sqrt{3}}
$$

$$
\frac{b^2}{\left(a-b\right)\left(b-c\right)}-\frac{a^2}{\left(a-b\right)\left(a-c\right)}-\frac{c^2}{\left(a-c\right)\left(b-c\right)}
$$

K ロ X x 4 D X X 원 X X 원 X 원 X 2 D X Q Q

Vereinfacher (Simplifikator) *S* : Term → Term überall definiert, terminierend, idempotent, äquivalent, null-erkennend? kanonisch?

## Simplifikatoren für ...

#### $\blacktriangleright$  Polynome

- $\blacktriangleright$  distributive Darstellung
- $\blacktriangleright$  rekursive Darstellung
- $\blacktriangleright$  rationale Funktionen
- $\blacktriangleright$  trigonometrische Funktionen
- $\blacktriangleright$  Logarithmus- und Exponentialfunktion

**KOD KARD KED KED BE YOUR** 

#### Polynome in einer Variablen

 $p(x) = \sum a_i x^i$ 

 $\blacktriangleright$  dicht: alle Koeffizienten speichern

K ロ ▶ K @ ▶ K 할 ▶ K 할 ▶ | 할 | K 9 Q Q

- $\blacktriangleright$  dünn: nur die  $a_i \neq 0$
- **EXPONENTED EXPONENT CONCORDER**

#### Polynome in mehreren Variablen

$$
p(x,y)=3xyz+x^3-y^2z^4
$$

- $\blacktriangleright$  rekursive Darstellung (nach Wahl einer Ordnung auf Variablen)
- $\blacktriangleright$  distributive Darstellung (nach Wahl einer kanonischen Form und Ordnung auf Monomen = Produkten von Variablenpotenzen) wünschenswert ist Monotonie der Ordnung bzgl. Multiplikation

**KORK ERKER ADAM ADA** 

#### Rationale Funktionen

 $=$  (Summe von) Brüchen aus Polynomen in mehreren Variablen Simplifikation: Hauptnenner bilden, Zähler und Nenner einzeln vereinfachen

Eigenschaften?

Gemeinsame Teiler zu entfernen ist aufwendig, aber möglich (gcd von Polynomen)

**KORK ERKER ADAM ADA** 

#### Verallgemeinerte Kerne

Rationale Ausdrücke nicht in Variablen, sondern in Ausdrücken mit Wurzel-, Winkel- oder Logarithmusfunktionen in der Wurzel.

K ロ ▶ K @ ▶ K 할 ▶ K 할 ▶ | 할 | K 9 Q Q

## Trigonometrische Ausdrücke

- $\blacktriangleright$  Summe  $\rightarrow$  Produkt  $\sin(x+y) = \ldots$
- $\blacktriangleright$  Produkt  $\rightarrow$  Summe  $sin(x) sin(y) = ...$
- $\blacktriangleright$  entspr. für Potenzen/Vielfache  $sin(7x)$ ,  $sin<sup>9</sup>(x)$
- ► einfache Herleitung über exp(*inx*)

**KORKARA KERKER DAGA** 

## Trigonometrische Ausdrücke (II)

**■** jedes Polynom in  $(\sin(x), \cos(x))$  läßt sich durch "Produkt  $\rightarrow$  Summe" eindeutig umformen zu

$$
\sum a_k \sin(kx) + \sum b_k \cos(kx) + c
$$

**■** jedes Polynom in sin( $kx$ ), cos( $kx$ ) läßt sich durch "Summe  $\rightarrow$  Produkt" eindeutig umformen zu

 $P(\cos(x)) + \sin(x)Q(\cos(x))$ 

 $\triangleright$  sin(x) und cos(x) lassen sich als rationale Funktionen von  $tan(x/2)$  ausdrücken

Anwendung: Integration rationaler Funktionen von  $sin(kx)$ ,  $cos(kx) \leftarrow$  Integration rationaler Funktionen (von *x*)

#### Definition, Beispiele

 $Algebraische Zahl = Wurzel eines Polynomials mit ganzzahligen$ Koeffizienten.

Beispiel:  $x^2 - x - 1 = 0, x = ...$ 

Beispiel:  $x=\surd 2+\surd 3,$  welches Polynom?

ganzzahlige lineare Abhängigkeiten zwischen Potenzen von x ausnutzen

**KORK EX KEY EL POLO** 

kann man numerisch raten (*L* 3 -Algorithmus).

## Algebraische Strukturen

- $\blacktriangleright$  Halbgruppe  $(M, \cdot)$
- $\blacktriangleright$  Monoid  $(M, \cdot, 1)$ : Matrizen mit Multiplikation, Wörter mit Verkettung, Funktionen mit Komposition
- $\blacktriangleright$  Gruppe, abelsche Gruppe
- $\blacktriangleright$  Halbring  $(M, +, 0, \cdot, 1)$ : Wahrheitswerte, (Max, Plus), formale Sprachen

**KORKARA KERKER DAGA** 

- $\blacktriangleright$  Ring: relle Polynome, Matrizen
- $\blacktriangleright$  Körper:
- ▶ Vektorraum über einem Körper

 $\lim_{n \to \infty}$  *R* mit Bewertung  $g : R \setminus \{0\} \to \mathbb{N}$  heißt euklidisch, falls: Ring, in dem der Euklidische Algorithmus funktioniert"

$$
\blacktriangleright \ a\neq 0 \wedge b\neq 0 \Rightarrow ab\neq 0
$$

$$
\blacktriangleright a \neq 0 \land b \neq 0 \Rightarrow g(ab) \geq g(a)
$$

$$
\blacktriangleright \forall a \neq 0 \forall b \exists q, r : b = qa + r \wedge (r = 0 \vee g(r) < g(a))
$$

**KORKARA KERKER DAGA** 

welche Bewertungen für: ganze Zahlen, gaußsche Zahlen Q(√–1), Polynome?  $\mathbb{Q}(\sqrt{-3})$  ist nicht euklidisch

#### Polynome

- ► Ein Polynom (in einer Variablen) über einem Körper K ist eine Folge (*an*, . . . , *a*0) ∈ *K* ∗ ,
- $\blacktriangleright$  ... geschrieben  $a_n x^n + \ldots + a_0 x^0$ .
- $\triangleright$  Satz: Wenn  $x_0$  Nullstelle des Polynoms p, dann gibt es ein Polynom *q* mit  $p = (x - x_0)q$ .

**KORKAR KERKER E VOOR** 

**►** Beweis: Wir können q durch Division  $p : (x - x_0)$ bestimmen, der Rest muß 0 sein!

# Körper-Erweiterungen

- wir adjungieren zu einem Körper K die Nullstelle eines irreduziblen Polynoms *p* (vom Grad *n*)
- ▶ Es entsteht eine Menge *M* von Vektoren ( $a_k$ , . . . ,  $a_0$ ) bzw.  $A$ usdrücken  $a_k x^k + \ldots + a_0 x^0$
- $\triangleright$  ... mit einer Äquivalenzrelation, die erzeugt wird aus  $p \equiv 0$ (durch Multiplikation mit Konstanten und *x*).

- $M / \equiv$  bildet den Erweiterungskörper von K.
- ► eine Nullstelle von *p* heißt algebraische Zahl.

Ist eine Zahl (etwa durch einen Wurzel-Ausdruck) gegeben, können wir fragen, durch welche Körpererweiterung sie aus  $\mathbb O$ entsteht.

**KORK ERKER ADAM ADA** 

Wir bestimmen dazu das entsprechende Minimalpolynom. Beispiel  $\alpha = \sqrt{2 + 3\sqrt[3]{2}}$ .

#### Rechnen mit algebraischen Zahlen

Man kann beweisen: Summe, Differenz, Produkt und Quotient algebraischer Zahlen sind wieder algebraisch.

D. h., wenn die Minimalpolynome der beiden Zahlen gegeben sind, muß man das Minimalpolynom des Resultats konstruieren. √

**KORK ERKER ADAM ADA** 

Beispiel: *y* =  $\sqrt{2} + \sqrt[3]{3}$ .

#### Beispiel (Minimal-)Polynom ا ب<br>⁄

*y* =  $\frac{1}{2} + \sqrt[3]{3}$  bestimme alle Koeffizienten

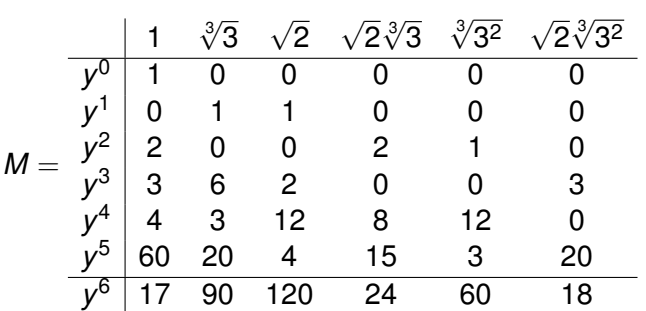

nenne die Zeilenvektoren  $x_0, \ldots, x_6$ , löse lineare Gleichung

$$
\left(x_0^T \ldots x_5^T\right) \cdot c^T = x_6^T
$$

ergibt Koeffizientenvektor  $c = (-1, 36, -12, 6, 6, 0)$ , d. h. −1 + 36*y* − 12*y* <sup>2</sup> + 6*y* <sup>3</sup> + 6*y* <sup>4</sup> = *y* 6 . Ein Polynom mit Nullstelle *y* ist deswegen

$$
y^{6} - 6y^{4} - 6y^{3} + 12y^{2} - 36y + 1
$$

## LLL-Algorithmus

gegeben eine (hochgenaue) Näherung x einer algebraischen Zahl, gesucht das dazugehörige Polynom.

Bestimme eine kurzen Vektor in dem Gitter, das durch diese Spaltenvektoren aufgespannt wird:

> $\sqrt{ }$  $\overline{\phantom{a}}$ 1 0 . . . 1  $F \cdot x^d$  ...  $F \cdot x^0$  $\setminus$  $\Bigg\}$

Dabei *F* sehr groß wählen.

Matrix berechnen durch diese Mupad-Funktion

M := (x, d, f) 
$$
\rightarrow
$$
 [[(if s = z then  
\n1  
\nelse  
\nif z = d + 1 then  
\nround(f\*x<sup>^</sup>((d + 1) - s))  
\nelse  
\n0  
\n...  
\n...  
\n $\rightarrow$  e.g.  
\n $\rightarrow$  e.g.  
\n $\rightarrow$  e.g.  
\n $\rightarrow$  e.g.  
\n $\rightarrow$  e.g.  
\n $\rightarrow$  e.g.  
\n $\rightarrow$ 

## **Begriff**

- ► Gröbnerbasis: endliche Darstellung für ein Polynom-Ideal,
- ► mit der man entscheiden kann, ob ein gegebenes Polynom zum Ideal gehört.
- **Anwendung: Beweis geometrischer Aussagen, die sich** algebraisch formulieren lassen.
- ► Erfinder: Bruno Buchberger 1965

Literatur: H.-G. Gräbe: Gröbnerbasen und Anwendungen (Skript, Uni Leipzig); V. Messerschmidt: Automatisches Beweisen in der ebenen Geometrie mittels Gröbnerbasen (Diplomarbeit, Uni Kassel), F. Baader und T. Nipkow: Term Rewriting and all that (Kapitel 8), Cambridge Univ. Press 1998.

## Anwendung

Beispiel (Feuerbachkreis): in jedem Dreieck gilt: die Höhenfußpunkte und die Seitenmitten liegen auf einem Kreis (es gilt noch viel mehr).

algebraische Behandlung: für jeden Punkt  $P_i = (x_i, y_i)$  zwei Variablen, für jede gegebene/konstruierte Bedingung eine Gleichung, ergibt Gleichungssystem (von Gleichungen der  $\mathsf{Form}$  "Polynom  $= 0^\circ$ ).<br>Die Erege ist, eb bebe

Die Frage ist, ob behauptete Aussagen daraus folgen, d. h. ob entsprechende Polynome dann auch  $= 0$  sind.

**KORK EX KEY EL POLO**
## Ideale

 $R$ ing  $R = (M, 0, +, 1, \cdot)$ Ideal *I* ist Menge ⊆ *M* mit

- **►** abgeschlossen unter Summe:  $\forall x \in I$ ,  $y \in I$ :  $(x + y) \in I$ .
- abgeschlossen bzgl. Multiplikation mit *M*:  $\forall x \in I, v \in M$  :  $(xv) \in I$ .

Das von  $M = \{x_1, \ldots, x_n\}$  erzeugte Ideal ist

$$
Ideal(M) = \{ \sum c_i x_i \mid c_i \in M \}
$$

- wie kann man Polynomideale vernünftig darstellen?
- $\triangleright$  wie kann man entscheiden, ob *P* ∈ Ideal({*P*<sub>1</sub>, . . . , *P*<sub>*n*</sub>})?

wählen eine totale und wohlfundierte Ordnung auf Monomen:

- $\triangleright$  wenn  $m_1 \mid m_2$ , dann  $m_1 \leq m_2$
- $\blacktriangleright$  wenn  $m_1 < m_2$ , dann  $mm_1 < mm_2$

(z. B. lexikografisch, oder: erst nach Exponentensumme, dann lexikografisch)  $H(f)$  = führendes (größtes) Monom,  $R(f)$  = alle anderen, also  $f = H(f) + R(f)$ 

### Reduktion von Polynomen

 $p \rightarrow f q$ , falls *p* ein Monom  $q \cdot m$  enthält und ein  $m'$  exist. mit  $m = H(f)m'$  und  $q = p - am' f$ .

*F* eine endliche Menge von Polynomen, dann definiere

$$
\rightarrow_{\mathit{F}} = \bigcup \{ \rightarrow_f | f \in \mathit{F} \}.
$$

Satz:  $\rightarrow$  *F* terminiert immer.

Beweis-Idee: wenn *g* →*<sup>f</sup> g* 0 , dann wird in *g* das Monom *H*(*f*) gelöscht und durch eventuell mehrere, aber jedenfalls kleinere ersetzt. Weil > auf Monomen nach Voraussetzung terminiert, terminiert auch die dadurch erzeugte Ordnung auf Polynomen, die man so definiert:  $p \gg q$  falls: Monome jeweils bzgl. > absteigend sortieren und dann beide Folgen lexikografisch vergleichen. Beachte: da werden immer nur die Monome (ohne Koeffizienten) verglichen.

## Gröbnerbasen

die eben definierte Relation →*<sup>F</sup>* ist nicht notwendig konfluent. Beispiel (8.2.10 aus Baader/Nipkow)  $F = \{f_1, f_2\}$  mit  $f_1 = x^2y - x^2, f_2 = xy^2 - y^2$ . Ordnung > auf Monomen: erst nach Exponentensumme, dann lexikografisch. *x*<sup>2</sup>*y*<sup>2</sup> →*f*<sub>1</sub></sub> *x*<sup>2</sup>*y*<sup>2</sup> − *y* · *f*<sub>1</sub> = *x*<sup>2</sup>*y* →*f<sub>1</sub> x*<sup>2</sup>*y* − 1 · *f*<sub>1</sub> = *x*<sup>2</sup> und  $x^2y^2\rightarrow_{f_2}$ ?  $\rightarrow_{f_2}$   $y^2.$  Beides sind Normalformen, also  $\rightarrow_F$  nicht konfluent.

Definition: eine endliche Menge *G* von Polynomen heißt *Gröbnerbasis* für ein Polynomideal *I*, falls Ideal(*G*) = *I* und  $\rightarrow$  *G* konfluent.

**KORKAR KERKER E VOOR** 

Nicht-Beispiel (Fortsetzung) *F* ist keine Gröbnerbasis.

### S-Polynome

Man erhält eine Gröberbasis für eine gegebene Menge F durch Vervollständigung (Hinzufügen von Polynomen  $s \in$  Ideal( $F$ )) Für alle Paare  $f_1, f_2 \in F$ : bestimme  $m = \text{lcm}(H(f_1), H(f_2))$ (kleinstes gemeinsames Vielfaches der Köpfe), dann  $S(f_1, f_2) := f_1 \cdot m / H(f_1) - f_2 \cdot m / H(f_2)$ . Es gilt:  $S(f_1, f_2) \in \text{Ideal}(F)$ . Beispiel ( $F = \{f_1, f_2\}$  wie oben.)  $S(f_1, f_2) = f_1y - f_2x = x^2y - xy^2$ Satz: Wenn für alle  $f_1, f_2 \in F$  :  $S(f_1, f_2) \rightarrow_F 0$ , dann ist F eine Gröbnerbasis. Beispiel:  $x^2y - xy^2 \rightarrow_F x^2 - y^2 \rightarrow_F 0$ .

## Der Buchberger-Algorithmus

Eingabe: endliche Menge *F* von Polynomen und Ordnung > auf Monomen.

Ausgabe: eine Gröbnerbasis *G* für Ideal (*F*).

1. Beginne mit  $G = F$ .

2. wähle  $f_1, f_2 \in G$ , bestimme eine  $\rightarrow_G$ -Normalform *s* von  $S(f_1, f_2)$ .

3. falls  $s \neq 0$ , füge s zu *G* hinzu und gehe zu 2.

4. falls man in (2.) nicht so wählen konnte, daß in (3.)  $s \neq 0$ , dann Ausgabe *G*.

Satz: Dieser Algorithmus hält nach endliche vielen Schritten und gibt eine Gröbnerbasis *G* für *F* aus.

Den Test in (4.) muß man geeignet implementieren (man wird nicht immer alle Paare vergleichen)

### Buchberger-Alg., Beispiel

(Fortsetzung,  $F = \{f_1, f_2\}$  wie oben.)  $G_0 = F$ , dann  $S(f_1, f_2) \rightarrow_F x^2 - y^2 = f_3$ , also  $G_1 = \{f_1, f_2, f_3\}.$ Neue Paare  $S(f_1, f_3) = f_1 − yf_3 = y^3 − y^2 =: f_4$  ist Normalform,  $S(t_2, t_3) = xt_2 - y^2t_3 = -xy^2 + y^4 \rightarrow t_2 y^4 - y^2 \rightarrow t_4 y^3 - y^2 \rightarrow t_4 0.$ mit Mupad:

groebner::gbasis([xˆ2\*y-xˆ2,x\*yˆ2-yˆ2],DegreeOrder)

# Der Buchberger-Algorithmus (II)

Beachte: Wielange das dauert und welche Basis man erhält, hängt von der gewählten Ordnung auf Monomen ab. Die Schrittzahl kann doppelt exponentiell sein. Mit manchen Ordnungen geht es "meistens" schneller, da gibt es aber nur<br>Erfahrungswerte Erfahrungswerte.

**KORK EX KEY EL POLO** 

Anwendung: Mit einer Gröbnerbasis kann man das Ideal-Membership-Problem entscheiden:

 $f \in \text{Ideal}(G) \iff f \rightarrow_G 0.$ 

### Anwendung: Idealmitgliedschaft

automatisches Beweisen von Behauptungen der Form: Wenn  $p_1(x_1, ...)$  = 0 ∧ ∧ $p_n(x_1, ...)$  = 0, dann  $q(x_1, ...)$  = 0.  $a$  *a q* iii *a*  $q \in$  **Ideal** $(p_1, \ldots, p_n)$ .  $a$ quivalent: es gibt kein  $(x_1, \ldots)$  mit  $p_1(x_1,...) = 0 \land \land p_n(x_1,...) = 0 \land q(x_1,...) \neq 0.$  $a$ quivalent (Rabinowitsch-Trick): es gibt kein  $(x_1, \ldots)$  mit  $p_1(x_1,...) = 0 \land \land p_n(x_1,...) = 0 \land 1 - f \cdot q(x_1,...) = 0.$  $a$ quivalent: Gröbnerbasis dieser Polynome ist  $\{1\}$ , d. h. das Ideal besteht aus allen Polynomen. Vgl. Resolution in der Logik: Falls  $(A_1 \wedge \ldots \wedge A_n \wedge B)$ widersprüchlich, dann  $(A_1 \wedge \ldots \wedge A_n \implies B)$ ; und: aus widersprüchlicher Formel(menge) folgt jede Formel.

### Anwendung: Geometrie

Seitenhalb. schneiden sich in einem Punkt:

kollinear:=(x,y,z)->((z.2-y.2)\*(y.1-x.1)-(y.2-x.2)\*  $mitted+punkt:=(a,m,b)->$  ( $a.1-m.1)-(m.1-b.1)$ ,  $(a.2-$ 

```
groebner::gbasis([
mittedpunkt(a,f,b), mittelpunkt(b,d,c), mittelpunk
 kollinear(a,h,d), kollinear(b,h,e),
 1 - y * kollinear(c, h, f)
])
```
Thaleskreis:

```
qdist:=(a,b)->((a.1-b.1)^2+(a.2-b.2)^2)
qleichweit:=(a,b,c,d) -> (qdist(a,b) - qdist(c,d))senkrecht:=(a,b,c,d)\to ((a.1-b.1)*(c.1-d.1)+(a.2-b.2))
```

```
groebner::gbasis([
senkrecht(a,c,b,c), mittelpunkt(a,m,b),
1 - y \star qleichweit(a, m, c, m)\mathbb{R}
```